Editions ENI

# **Red Hat Enterprise Linux CentOS**

# **Mise en production et administration de serveurs**

(2e édition)

Collection Ressources Informatiques

Table des matières

Les éléments à télécharger sont disponibles à l'adresse suivante : http://www.editions-eni.fr

Saisissez la référence ENI de l'ouvrage **RI2RED** dans la zone de recherche et validez. Cliquez sur le titre du livre puis sur le bouton de téléchargement.

#### Avant-propos

#### Chapitre 1 Présentation de Red Hat

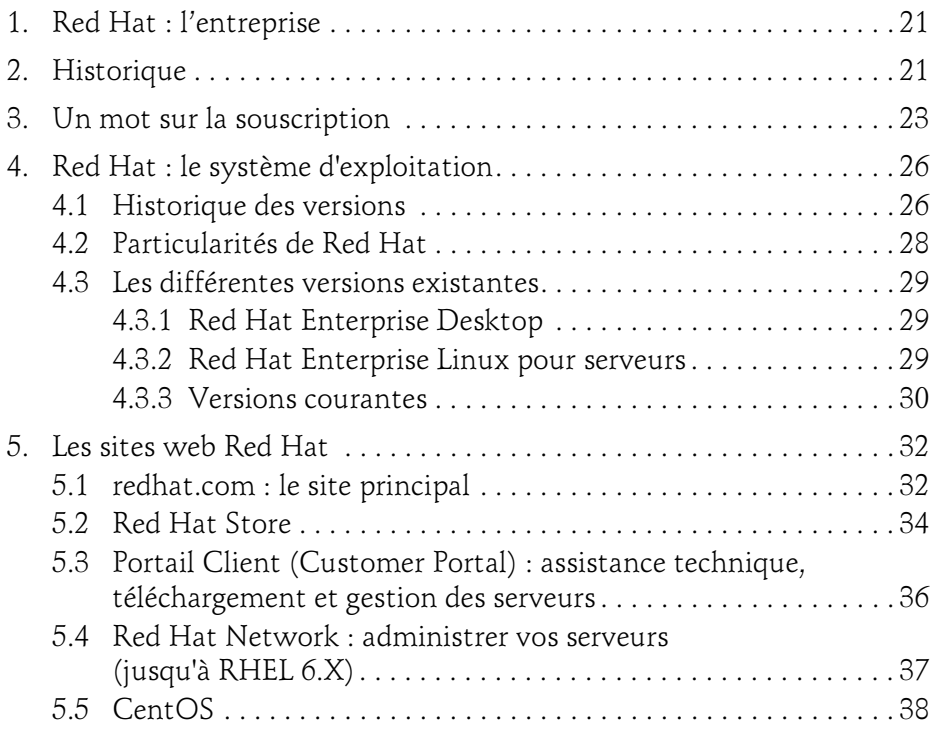

Mise en production et administration de serveurs

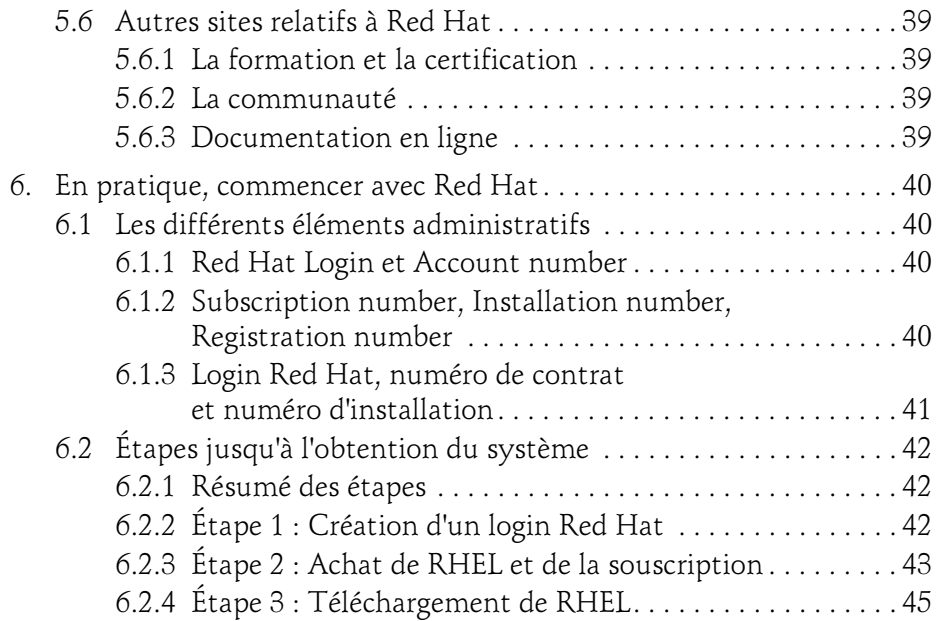

#### Chapitre 2 Déploiement d'un serveur Red Hat

2

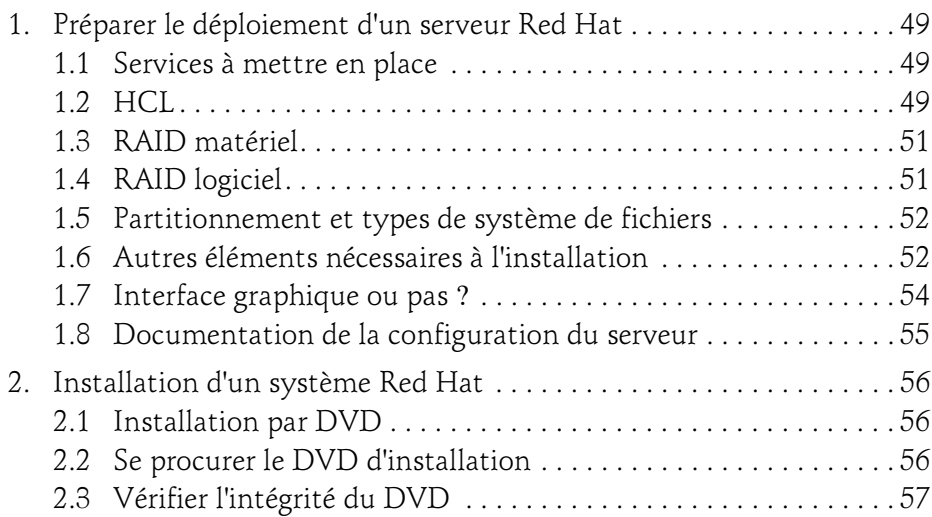

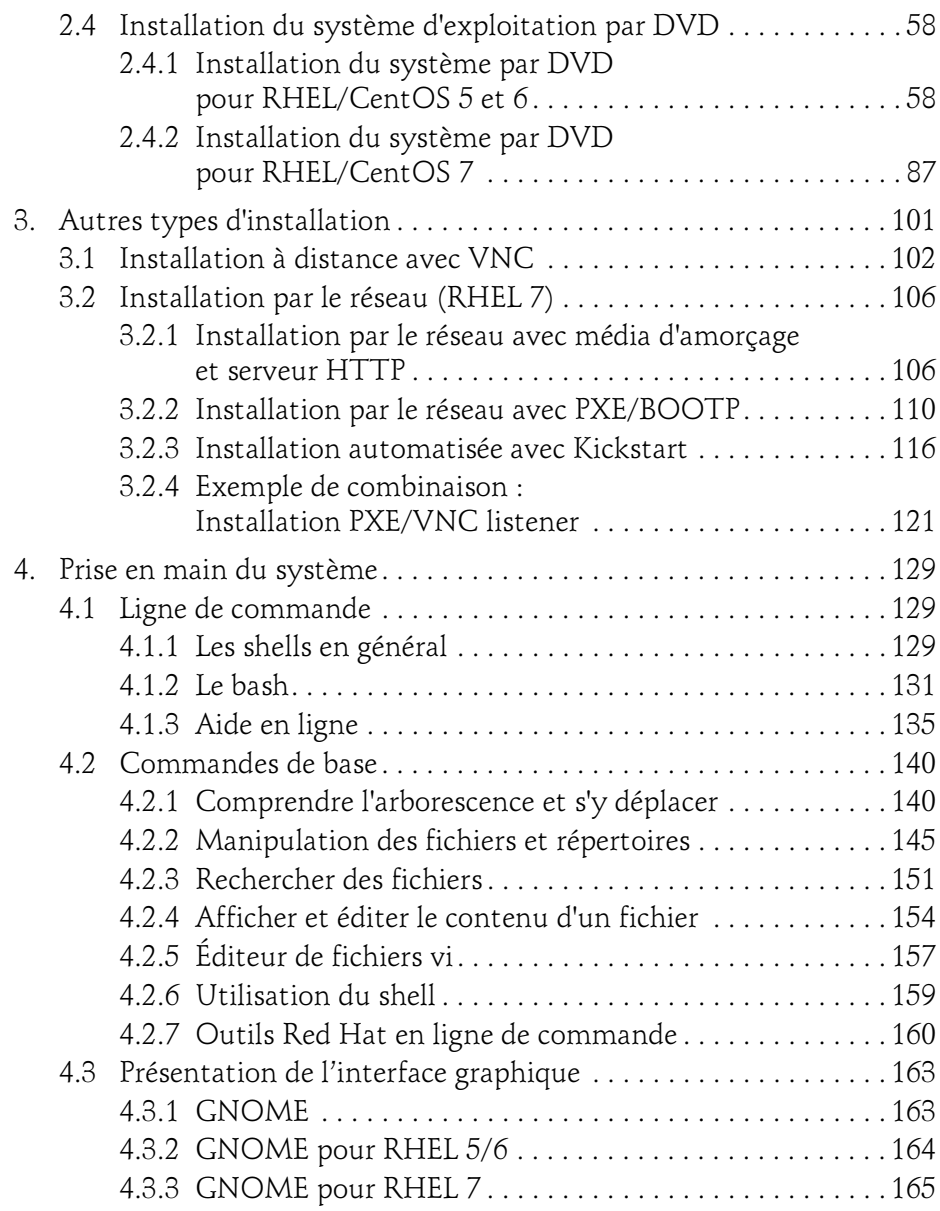

Mise en production et administration de serveurs

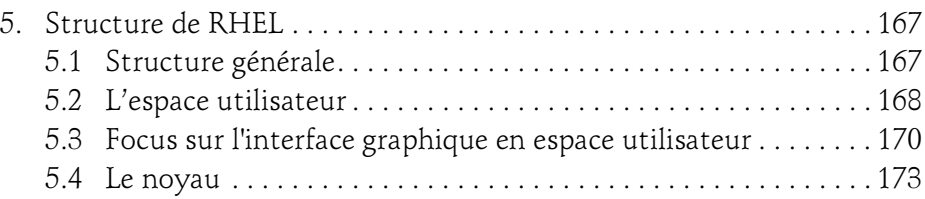

#### Chapitre 3 Démarrage du système

4

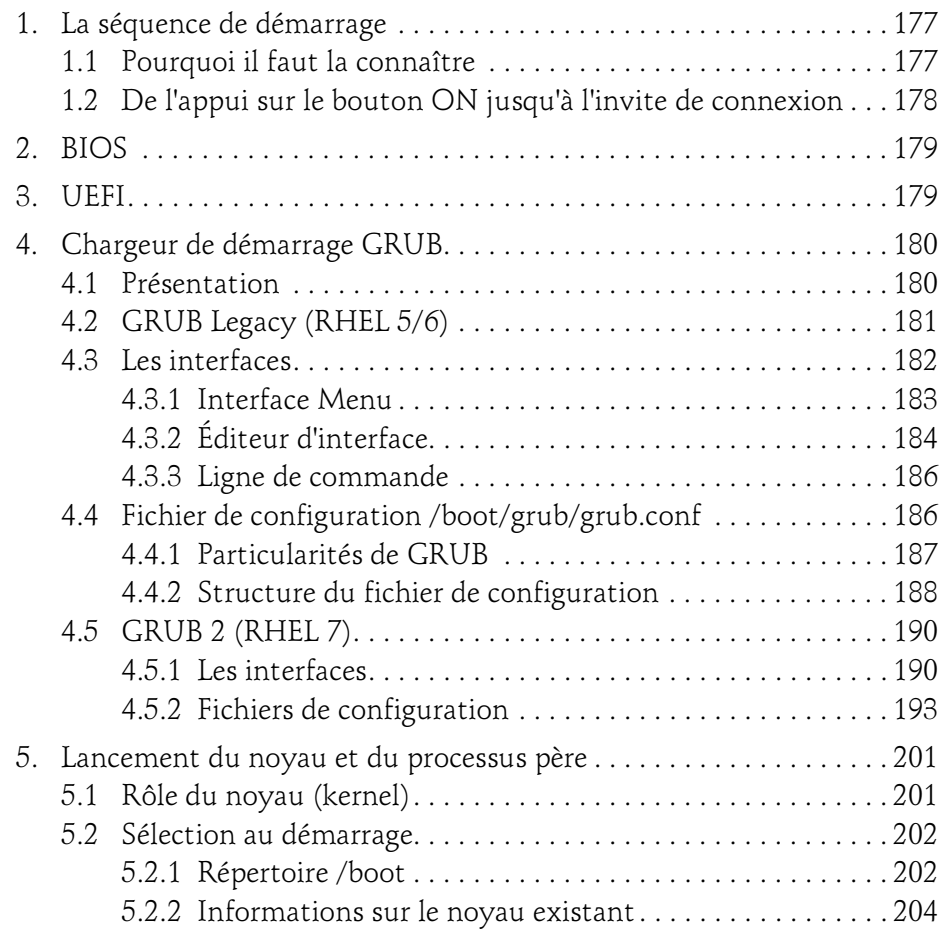

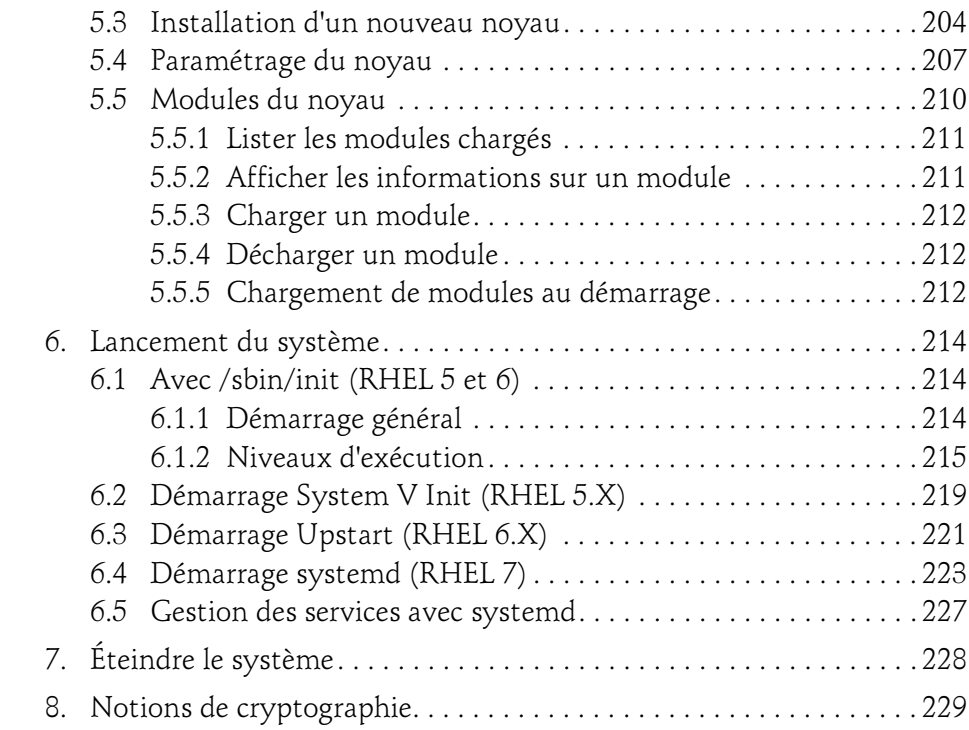

#### Chapitre 4

#### Installation de logiciels

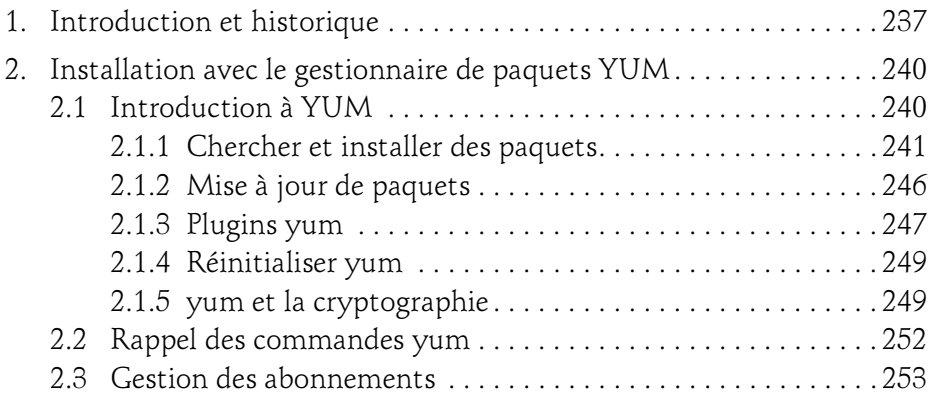

Mise en production et administration de serveurs

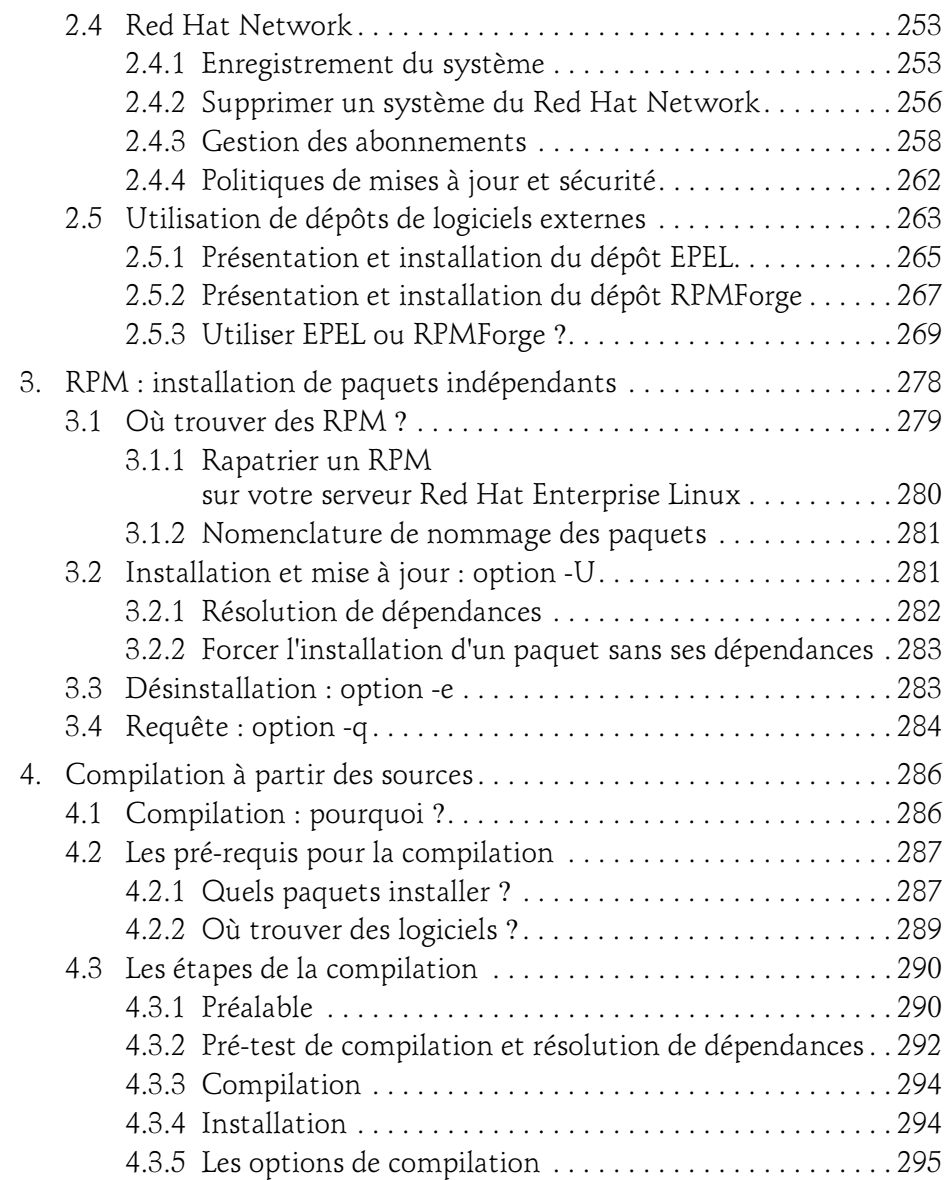

#### Chapitre 5 Partitions et système de fichiers

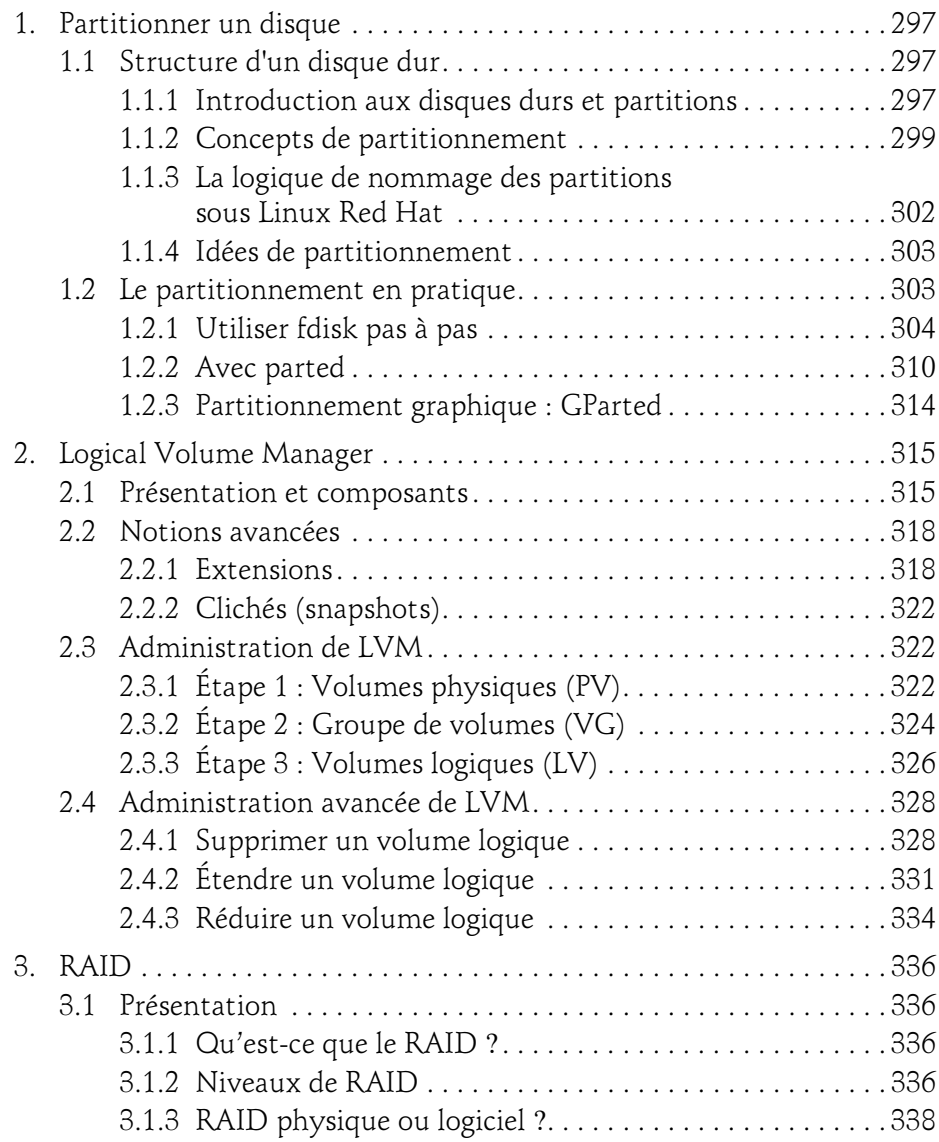

8

Mise en production et administration de serveurs

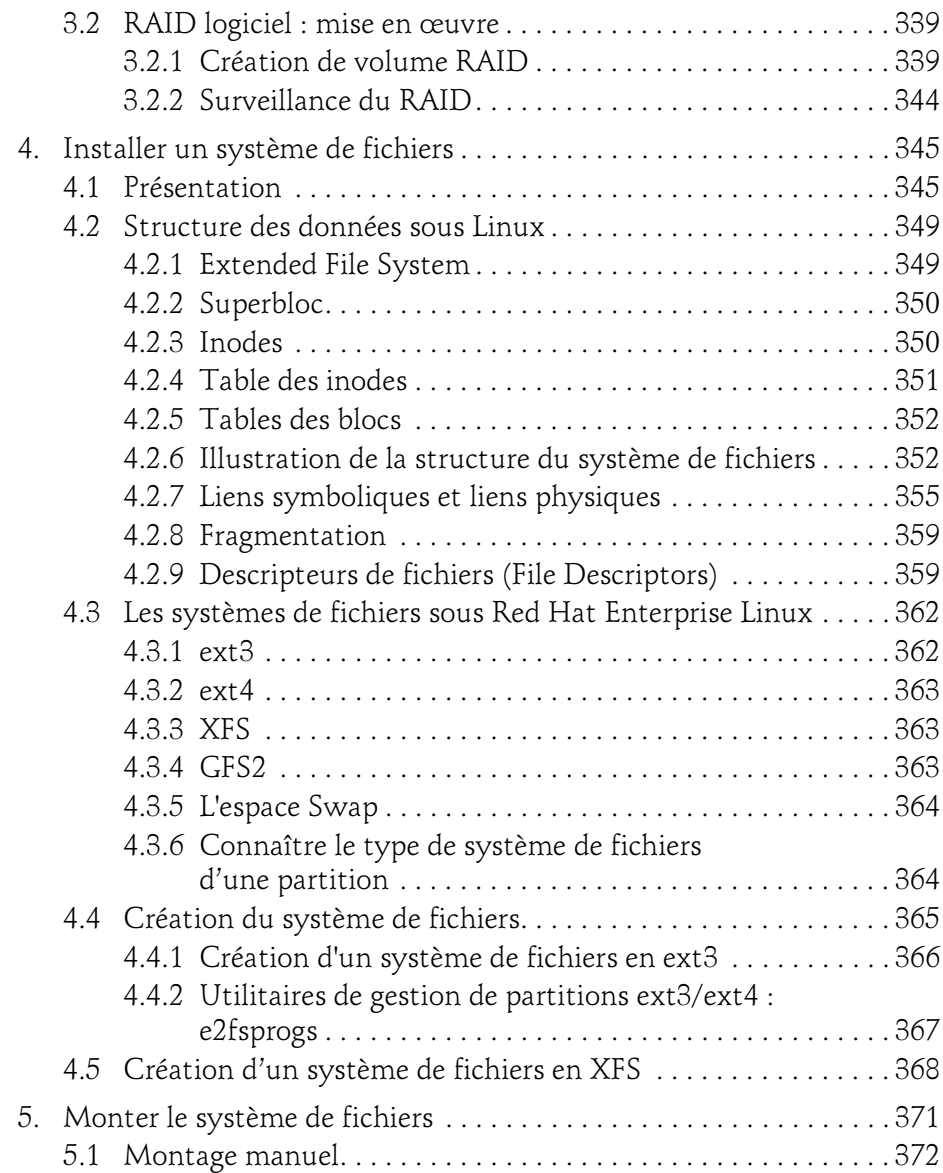

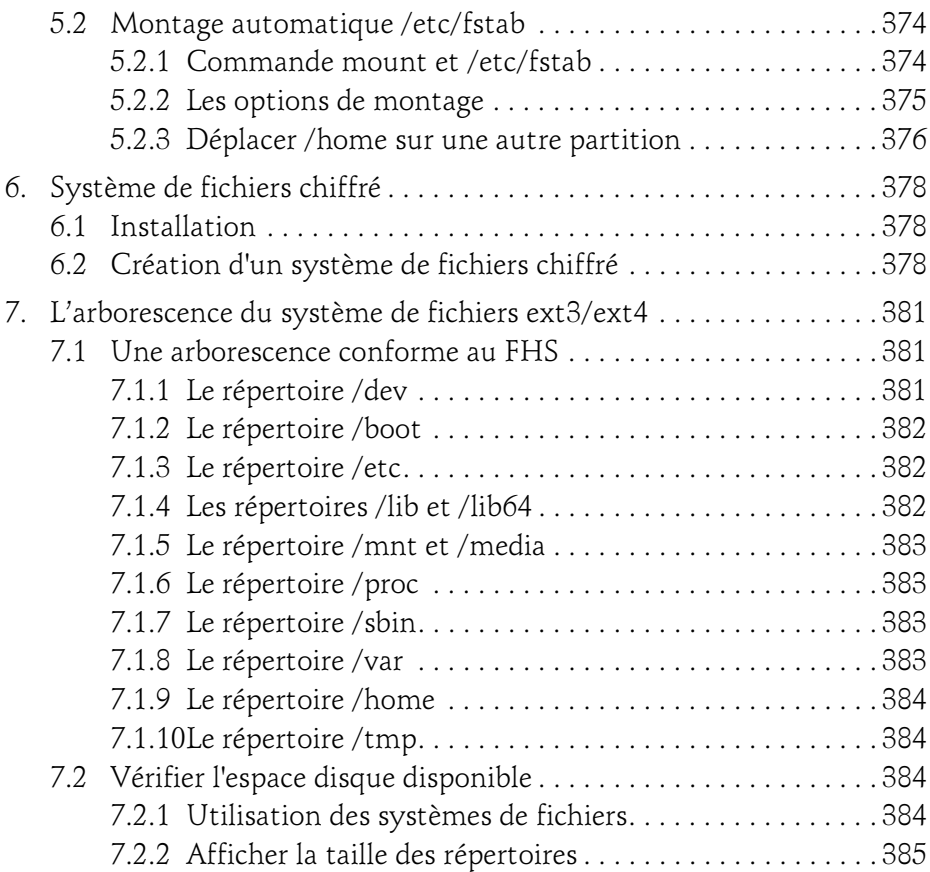

#### Chapitre 6 Gestion des utilisateurs et des groupes

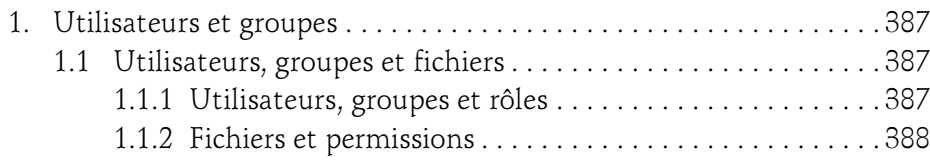

Mise en production et administration de serveurs

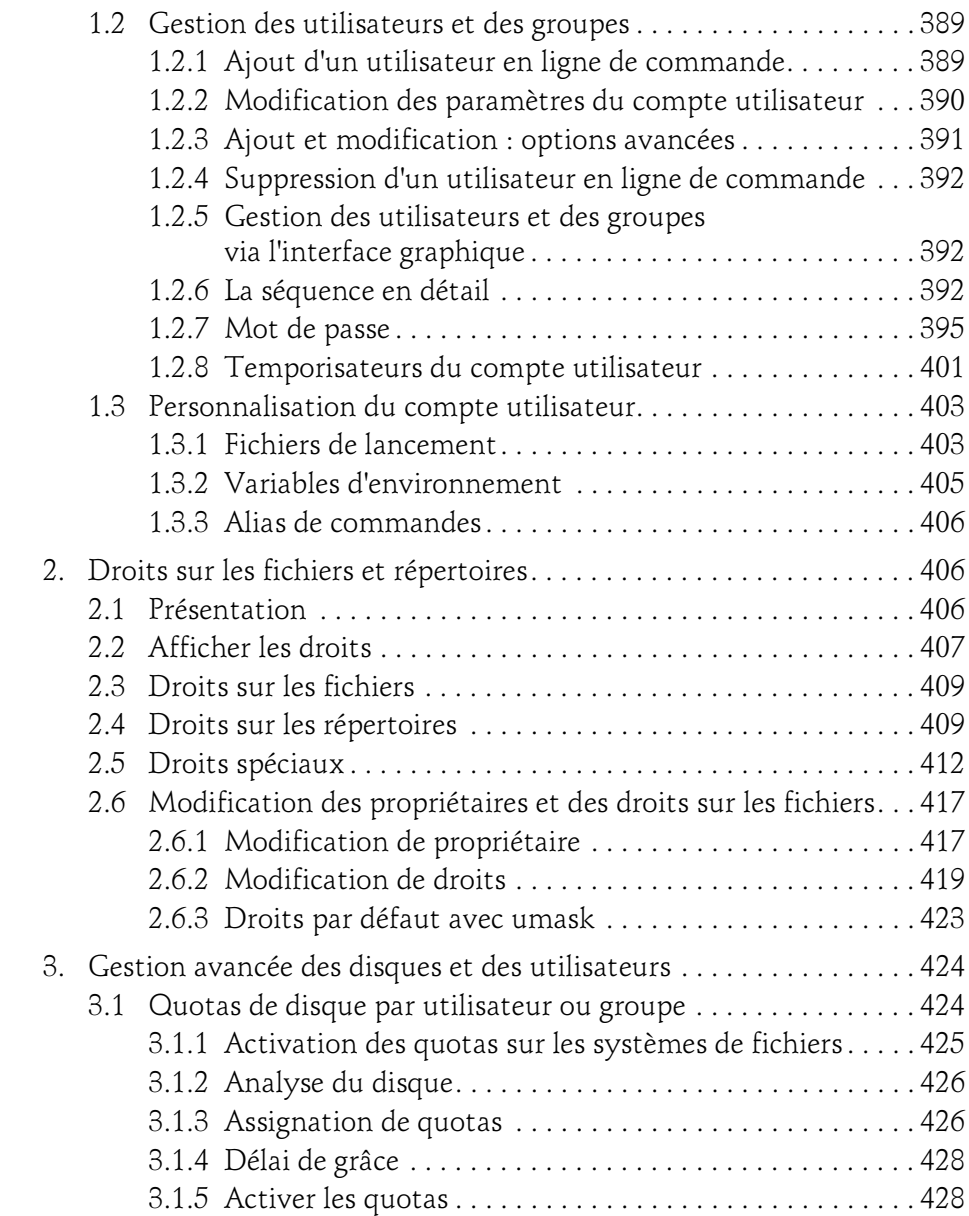

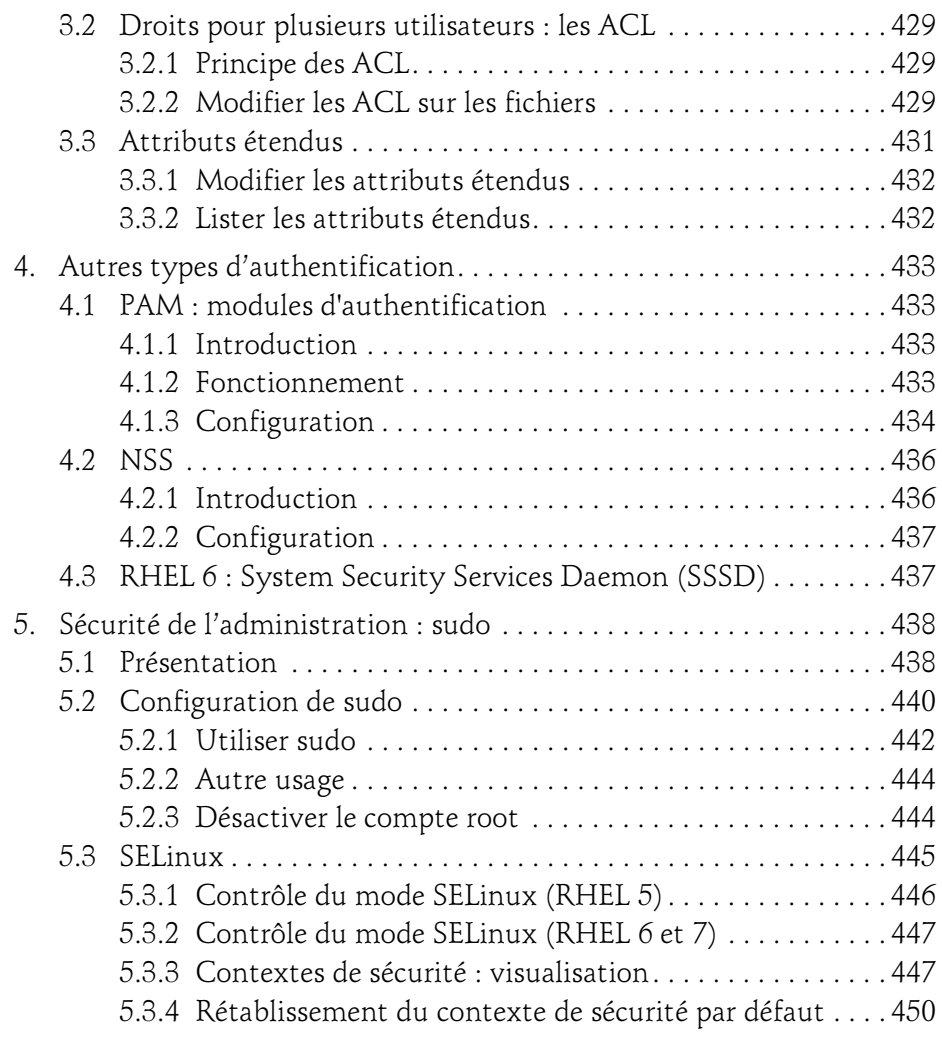

Mise en production et administration de serveurs

#### Chapitre 7 Réseau

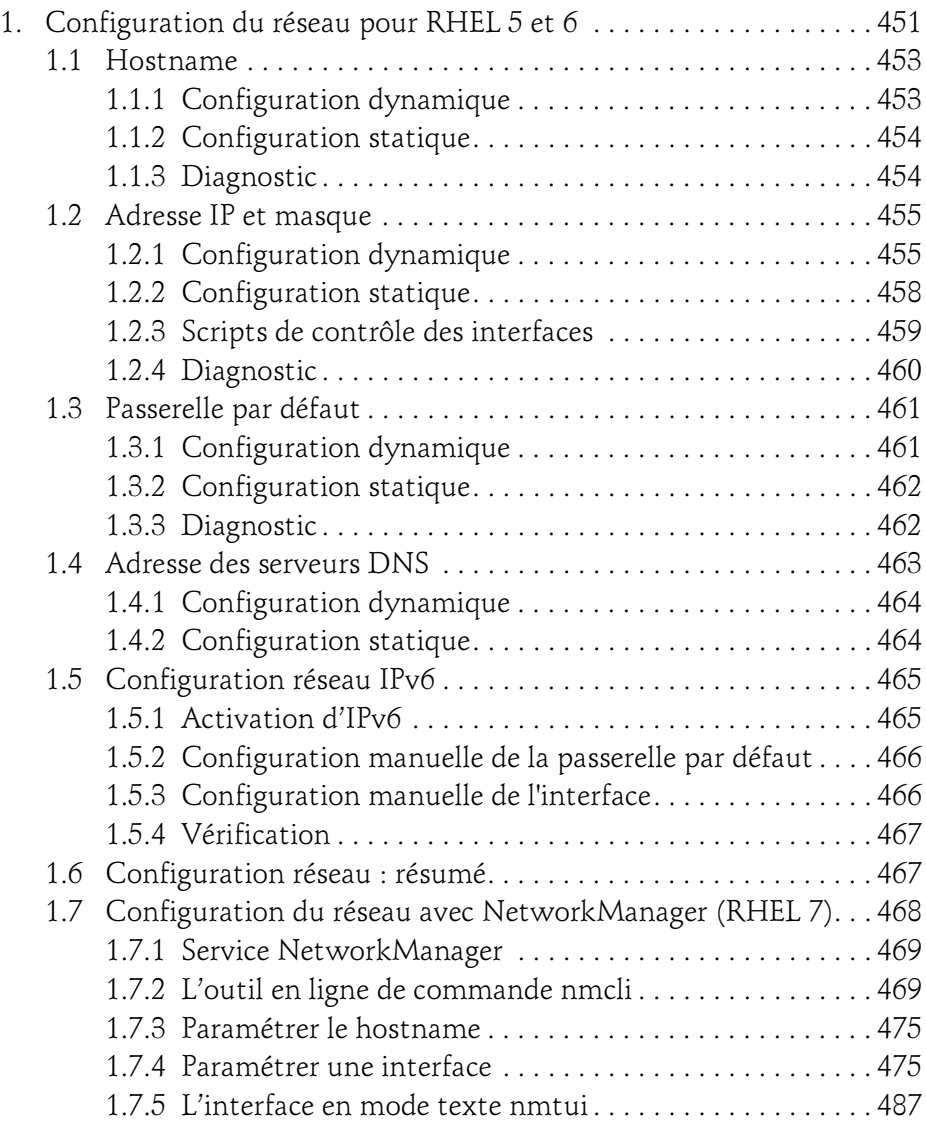

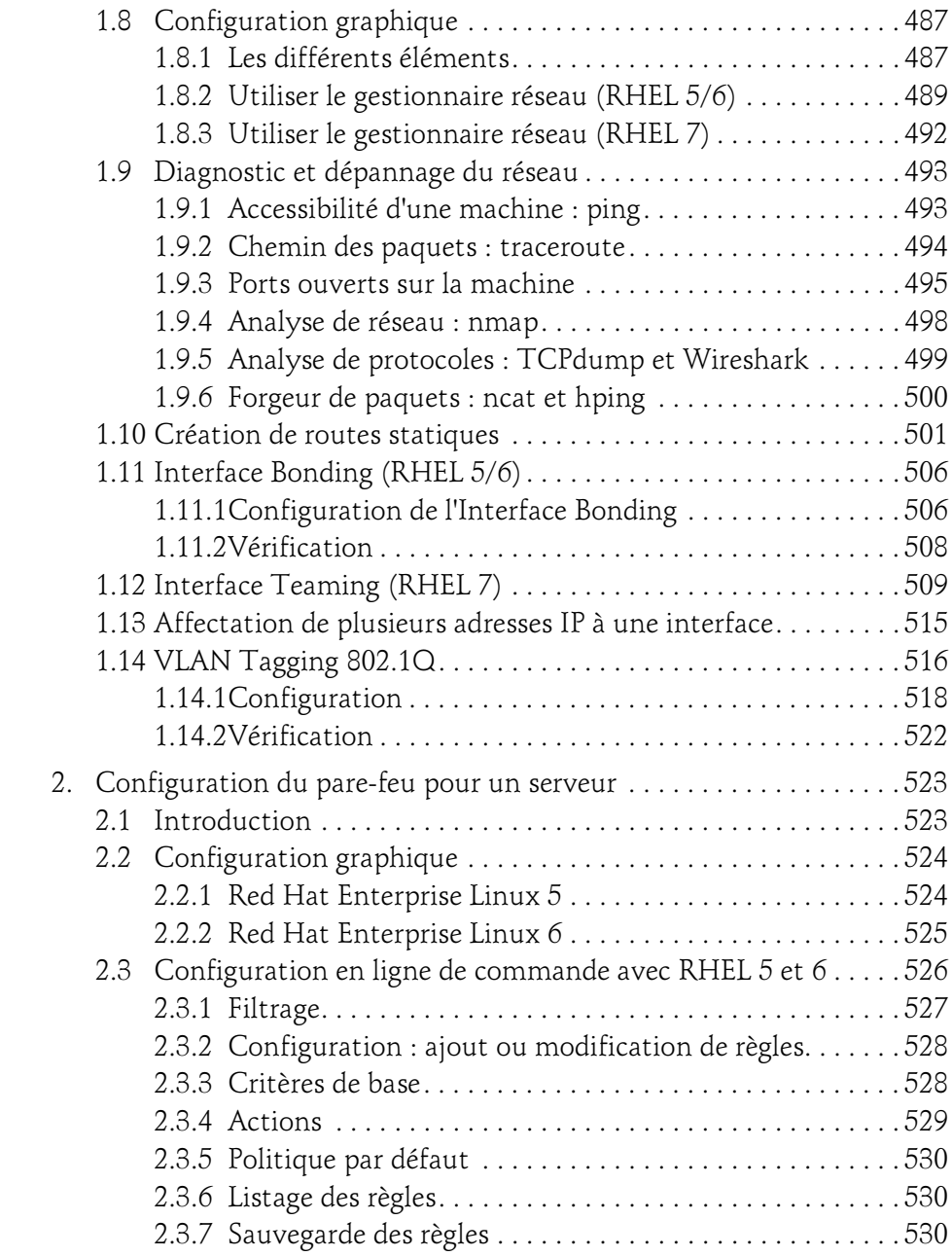

Mise en production et administration de serveurs

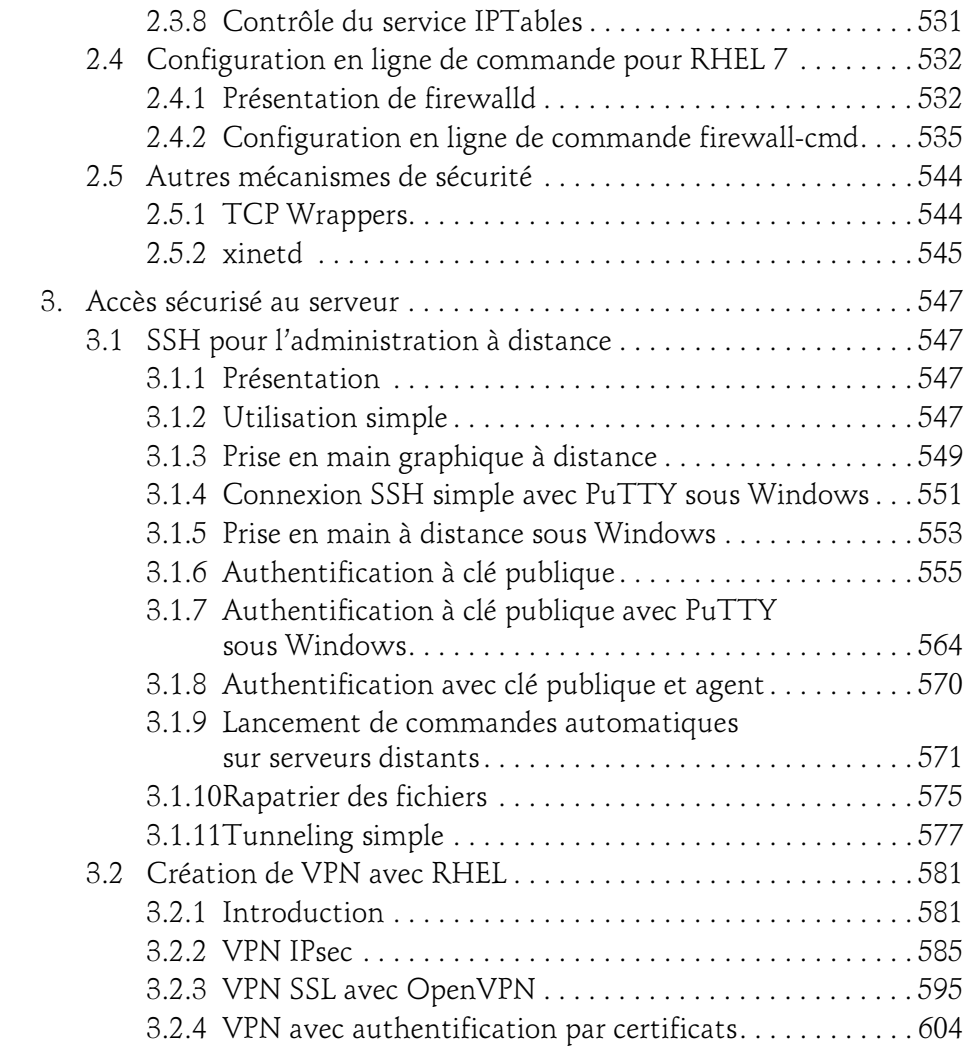

#### Chapitre 8 Les scripts bash

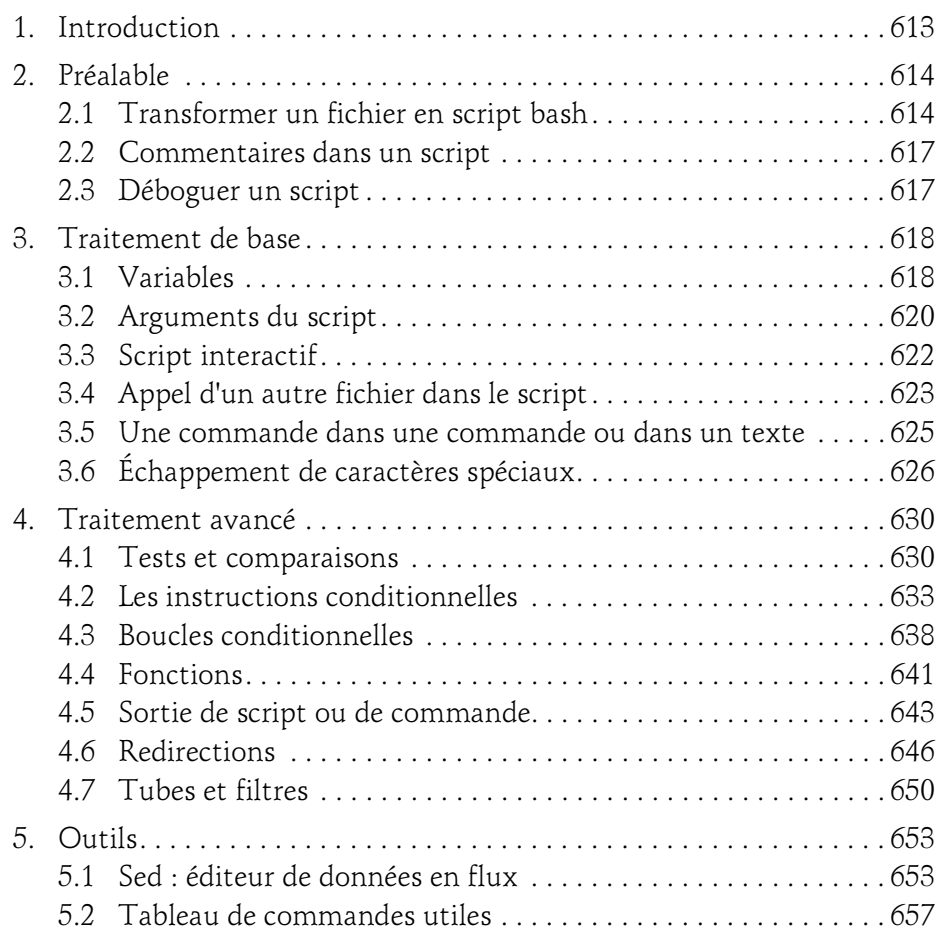

Mise en production et administration de serveurs

#### Chapitre 9 Services de production courants

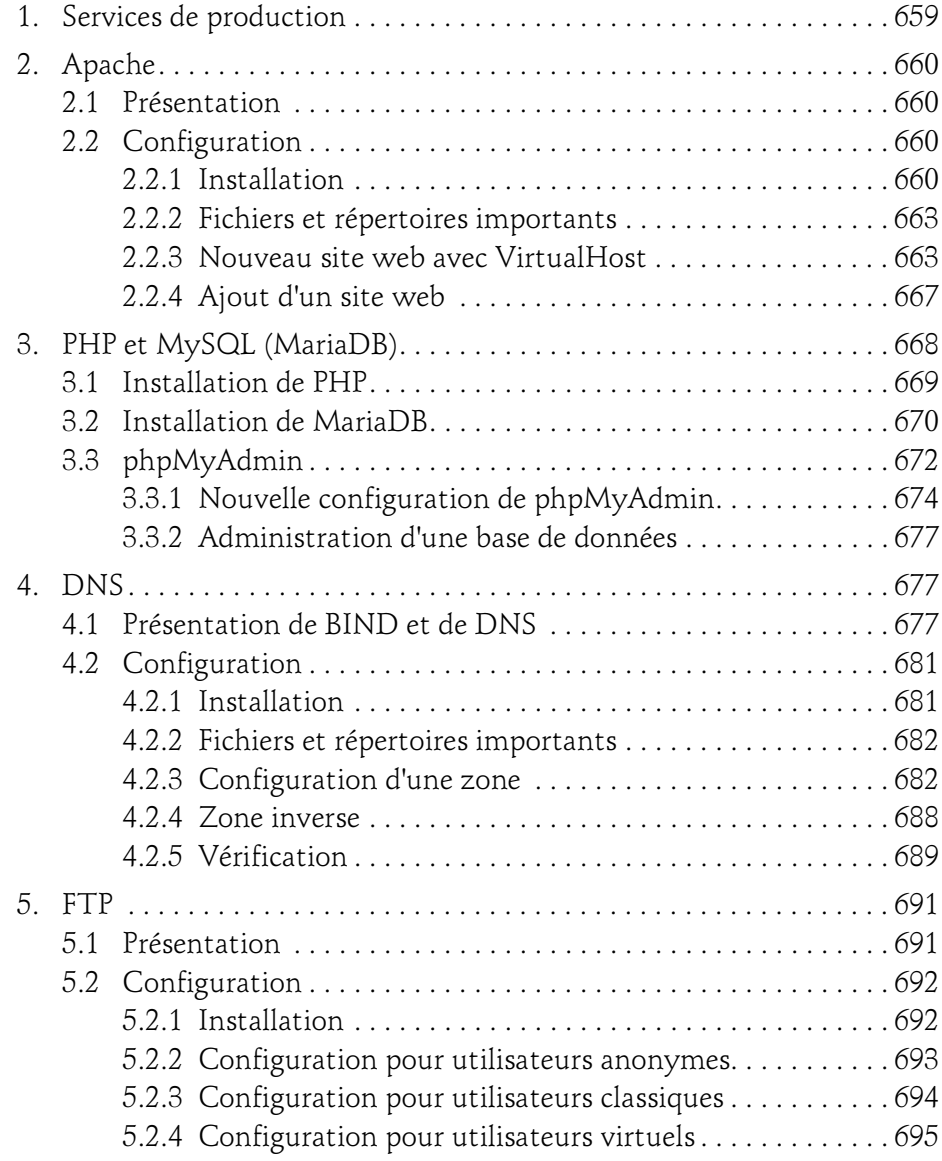

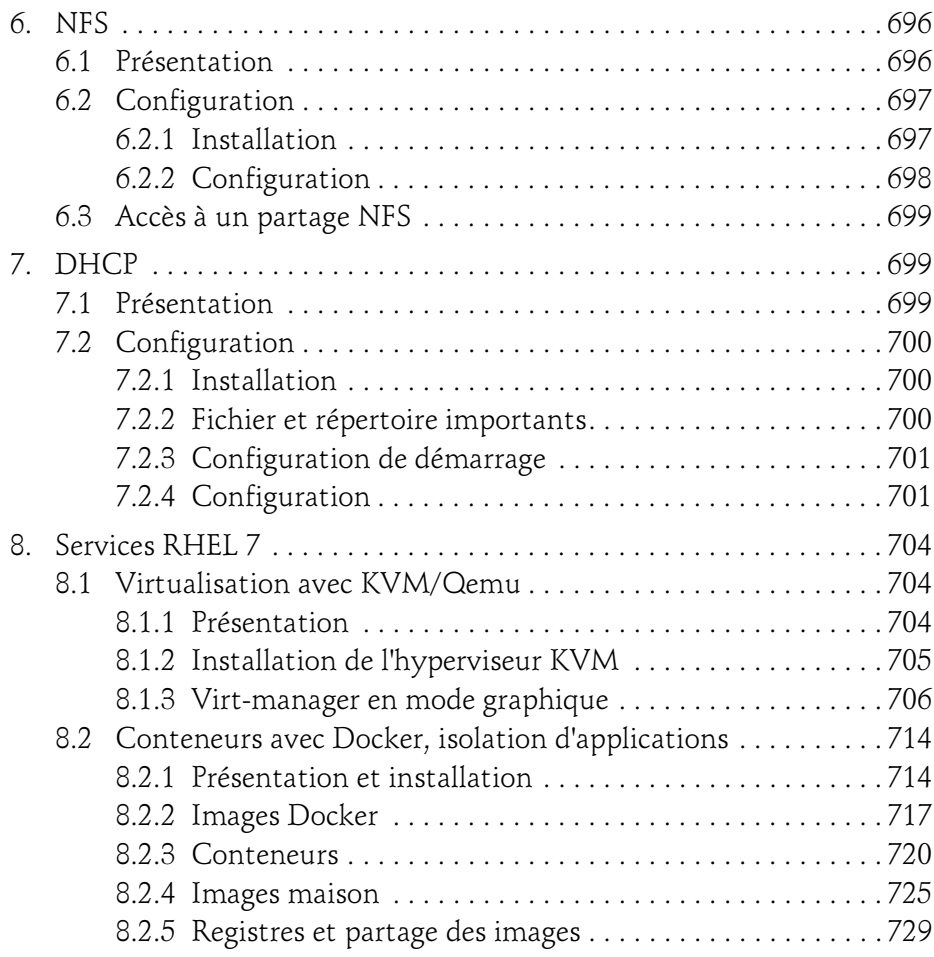

#### Chapitre 10 Maintenance du système en production

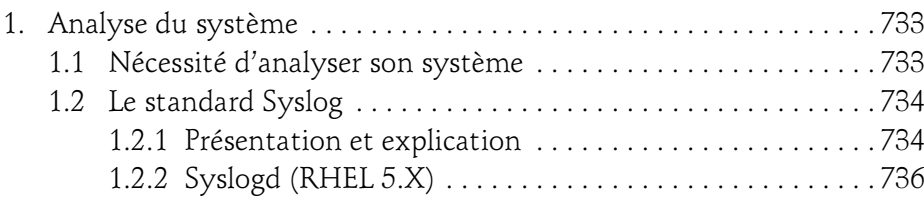

Mise en production et administration de serveurs

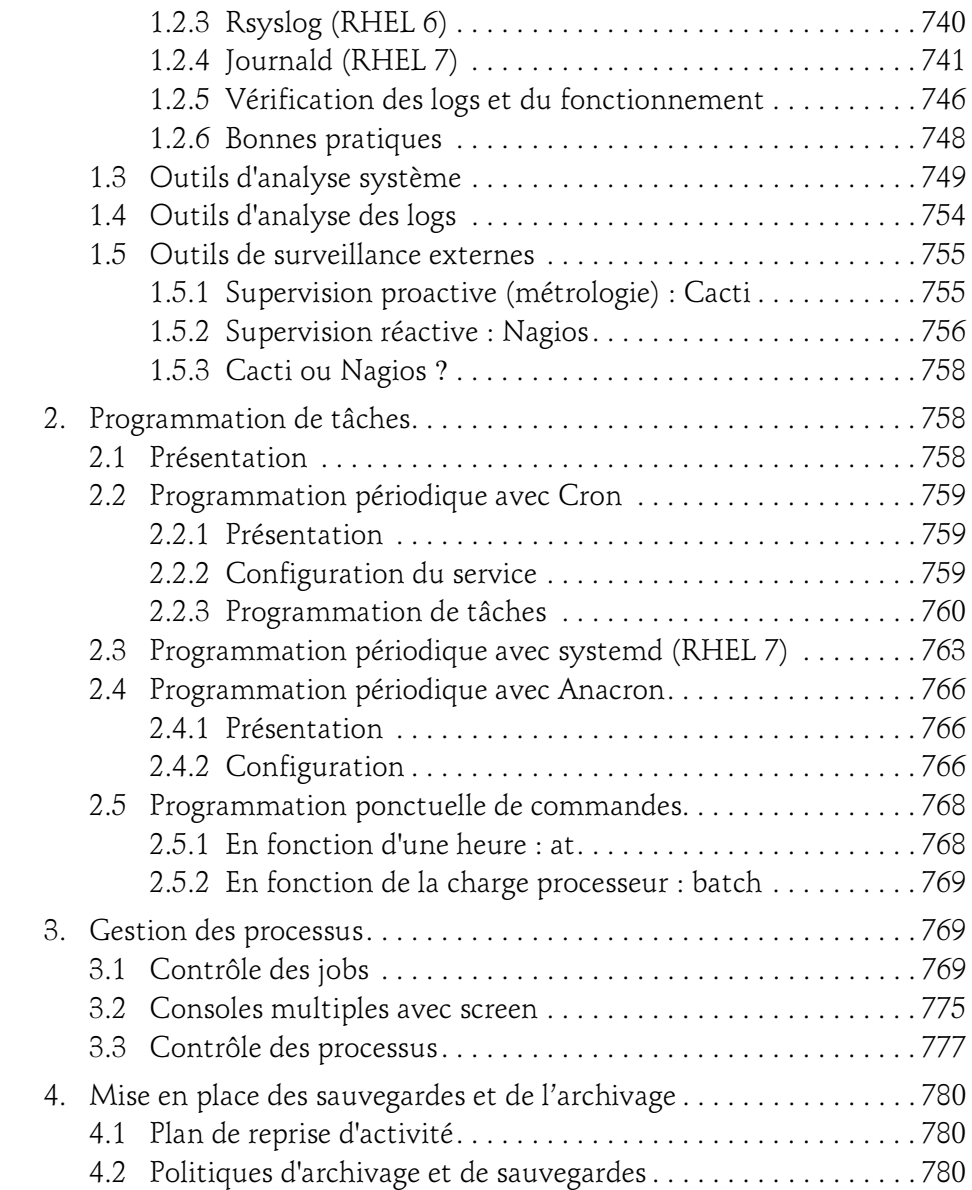

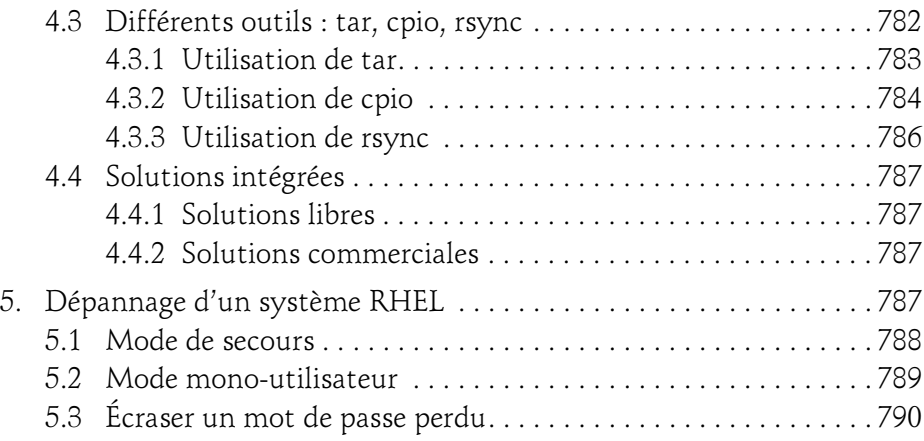

#### Chapitre 11 Aide-mémoire des principales commandes

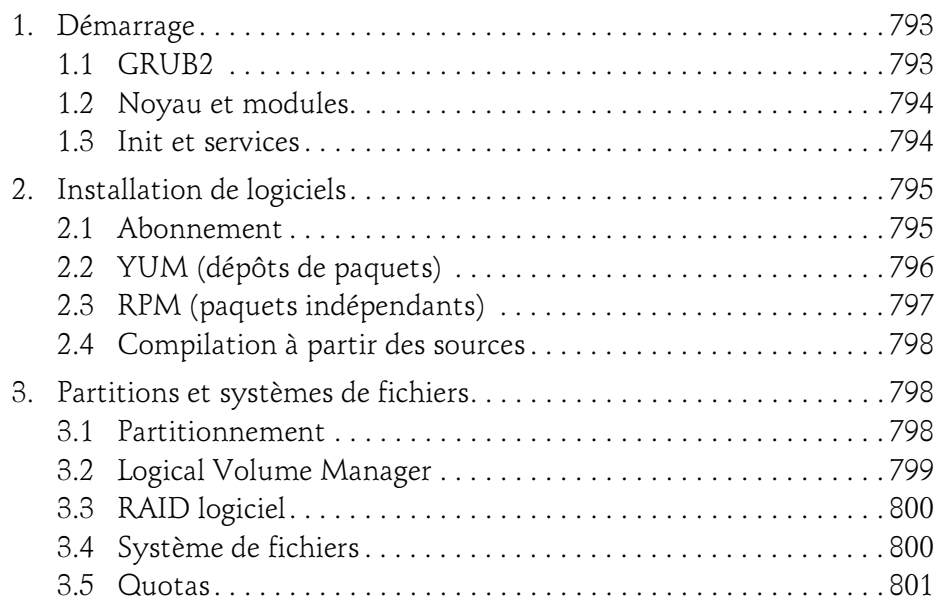

Mise en production et administration de serveurs

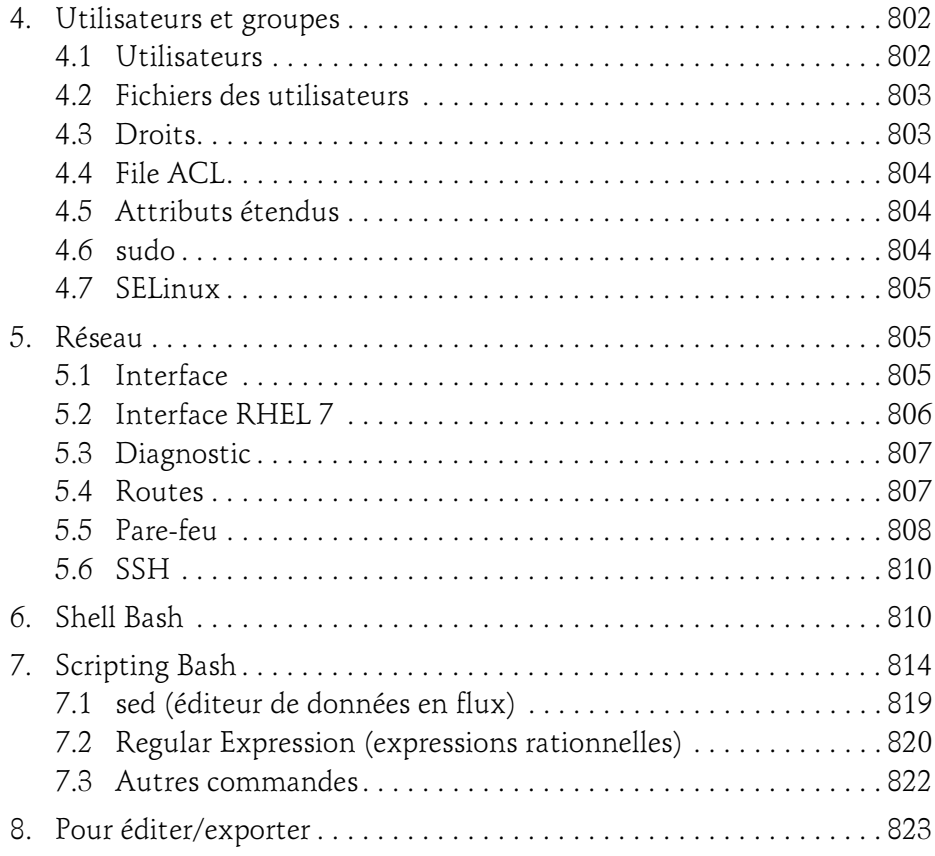

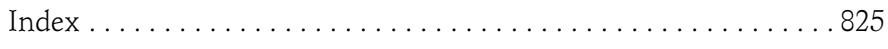

Editions ENI

# **LDAP**

# **Planification et mise en oeuvre d'un annuaire OpenLDAP**

Collection Expert IT

# Table des matières

#### Avant-propos

#### Chapitre 1 Un annuaire, un choix évident

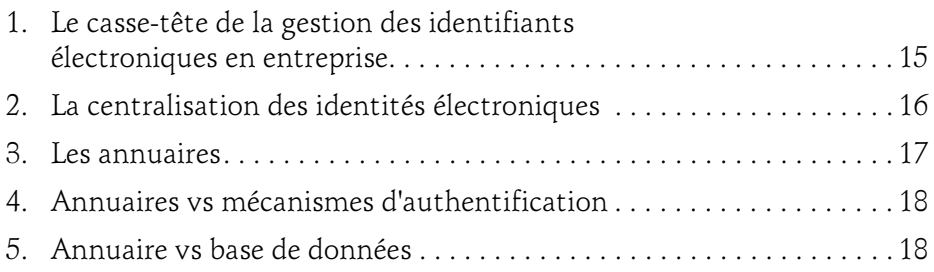

#### Chapitre 2 Les concepts de base LDAP

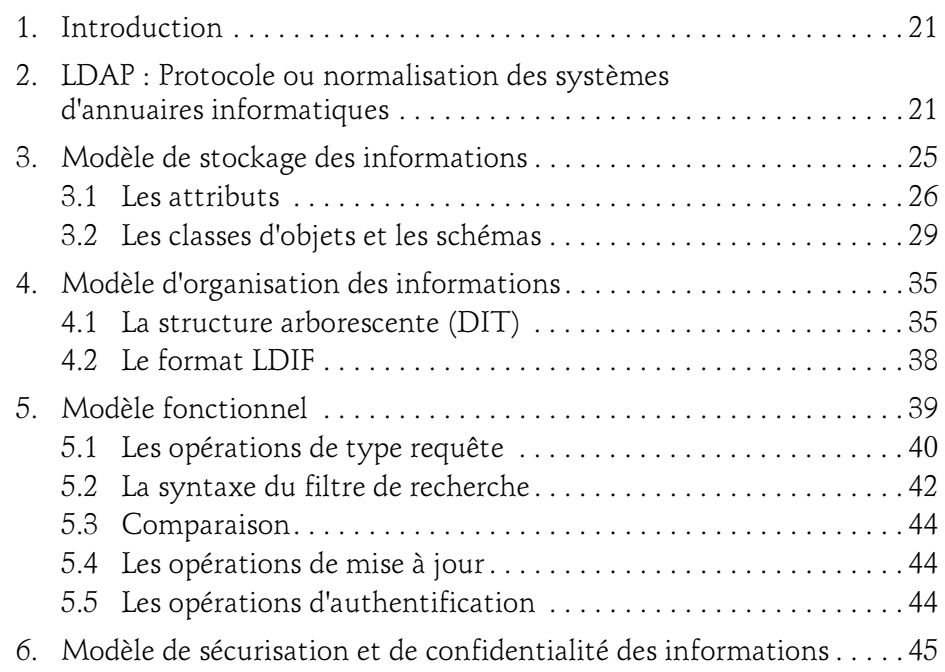

Planification et mise en œuvre d'un annuaire OpenLDAP

#### Chapitre 3 Planification de l'intégration d'un annuaire LDAP

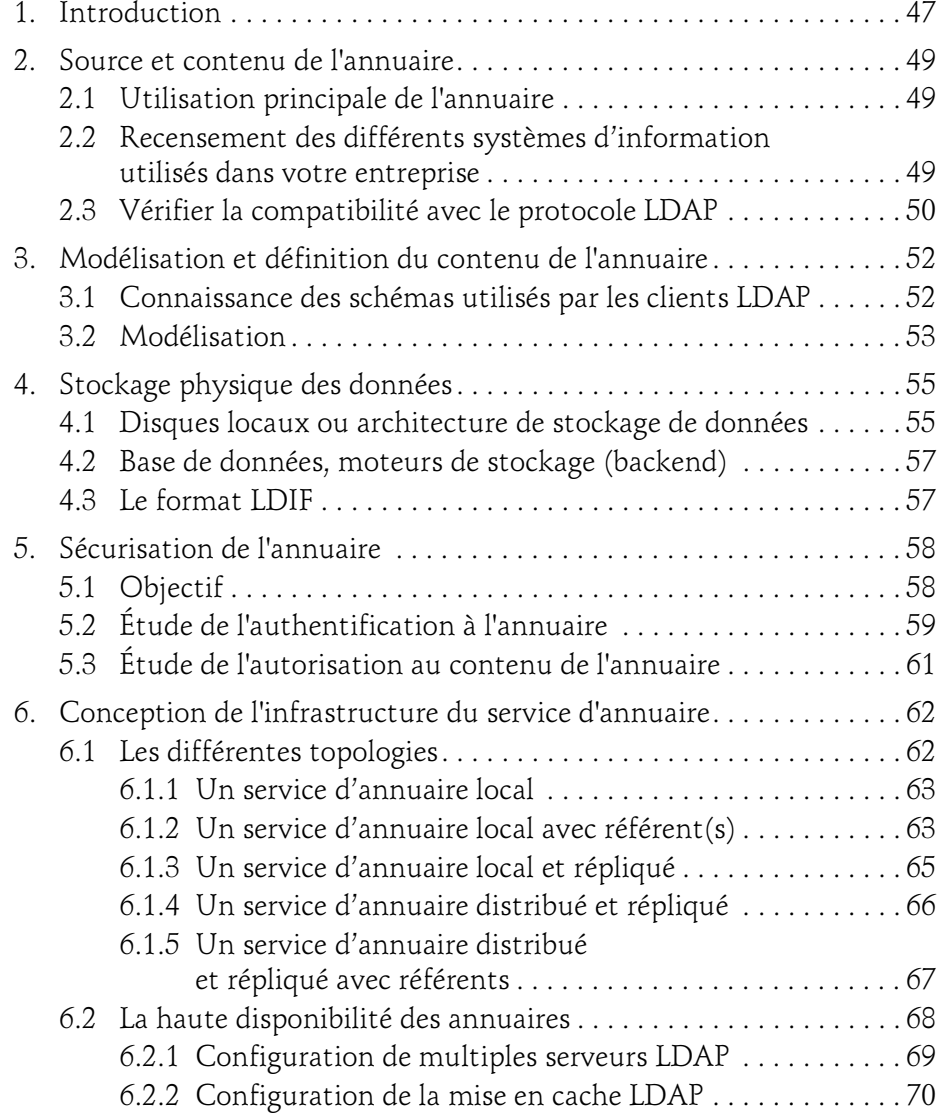

#### Table des matières 3

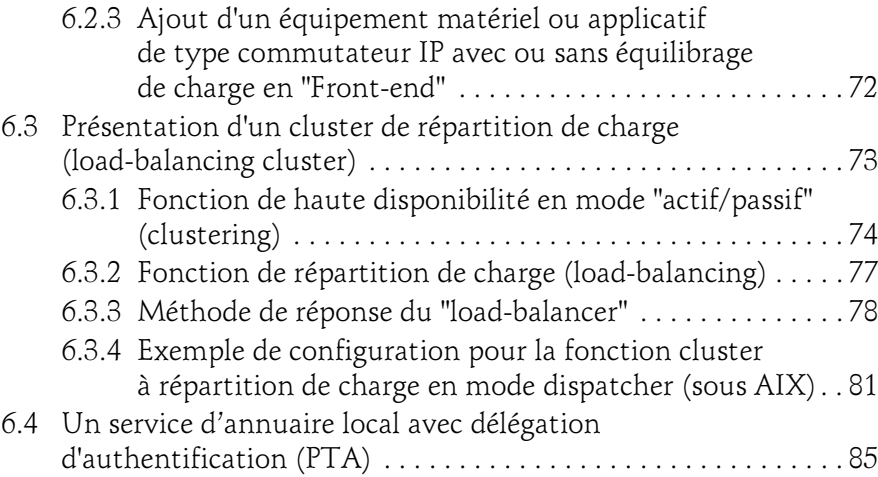

#### Chapitre 4 Installation/configuration d'un serveur OpenLDAP

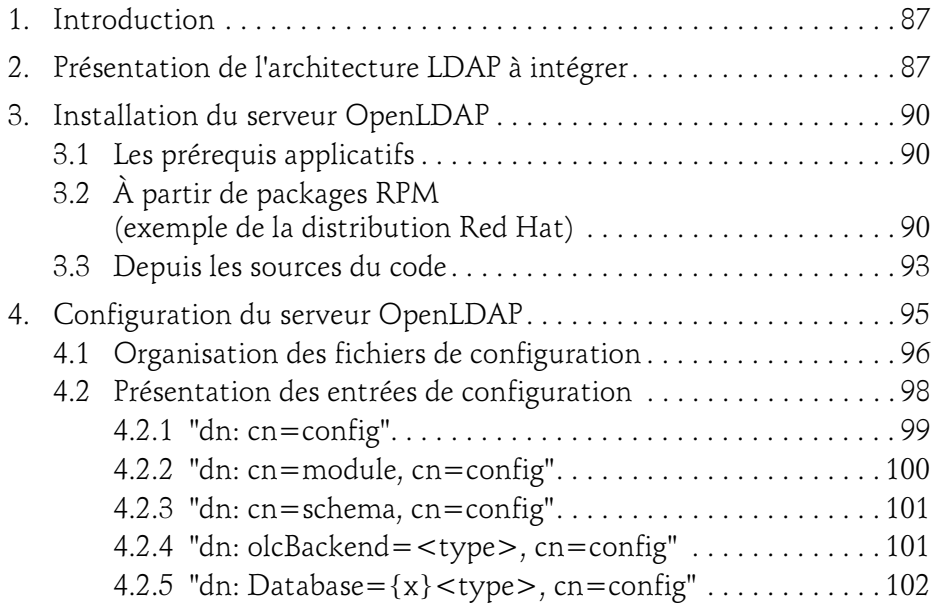

## LDAP

Planification et mise en œuvre d'un annuaire OpenLDAP

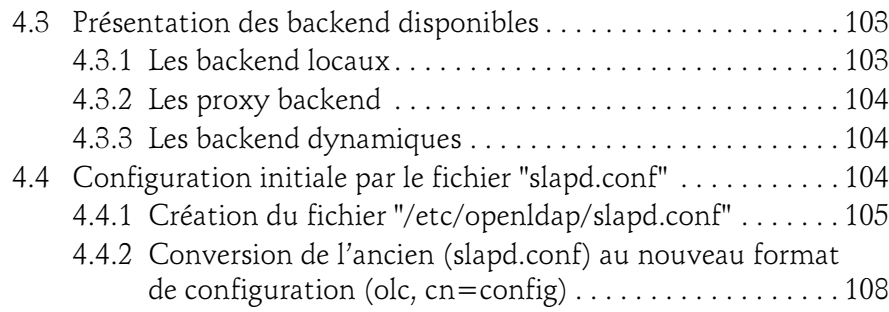

#### Chapitre 5 Installer et configurer un navigateur LDAP

4

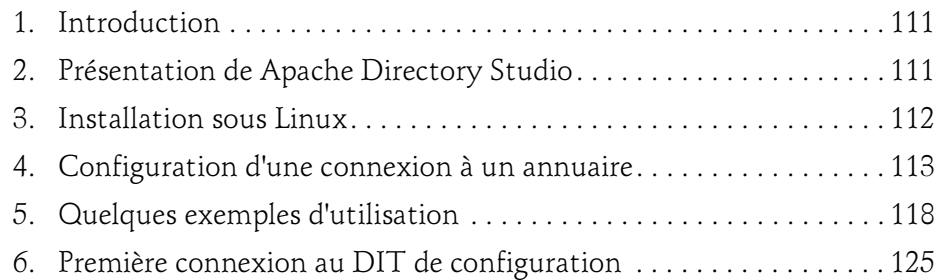

#### Chapitre 6 Démarrage du serveur OpenLDAP

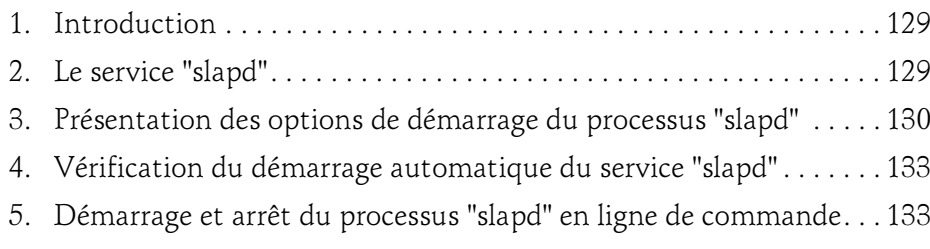

#### Chapitre 7 Les schémas

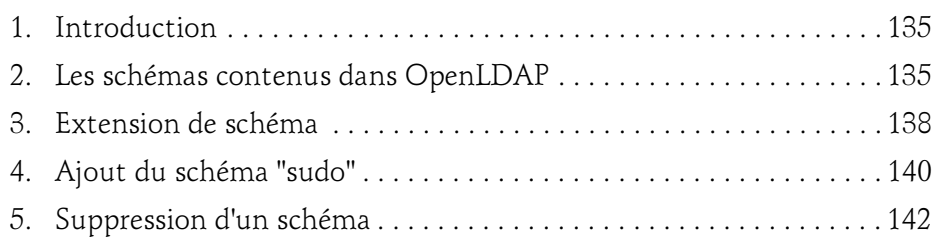

#### Chapitre 8 Préparation des données de l'annuaire

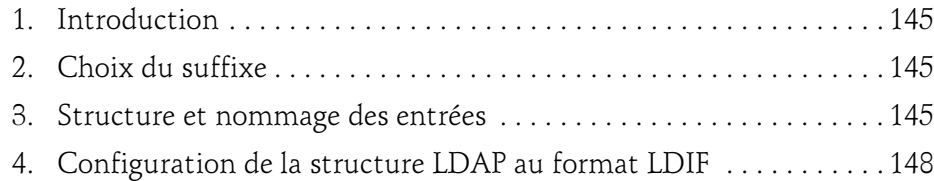

#### Chapitre 9 Provisionner l'annuaire LDAP

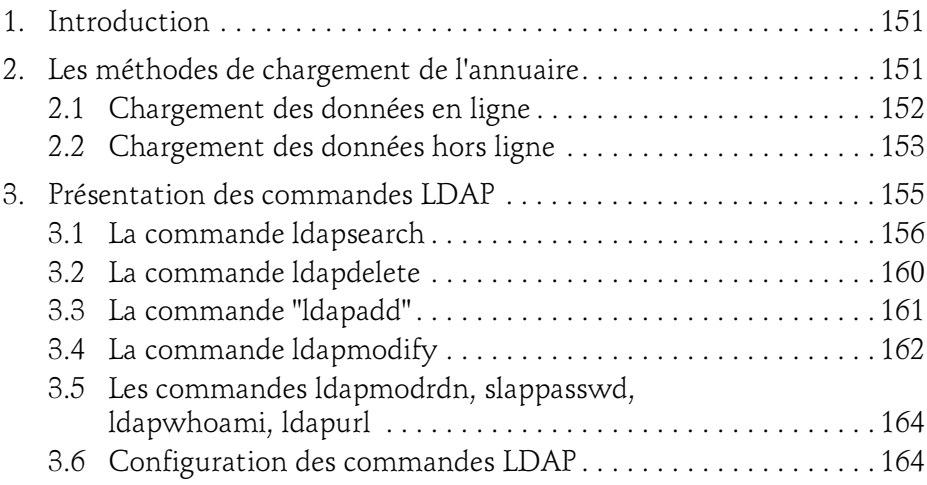

LDAP

Planification et mise en œuvre d'un annuaire OpenLDAP

#### Chapitre 10 Sécuriser un annuaire OpenLDAP

6

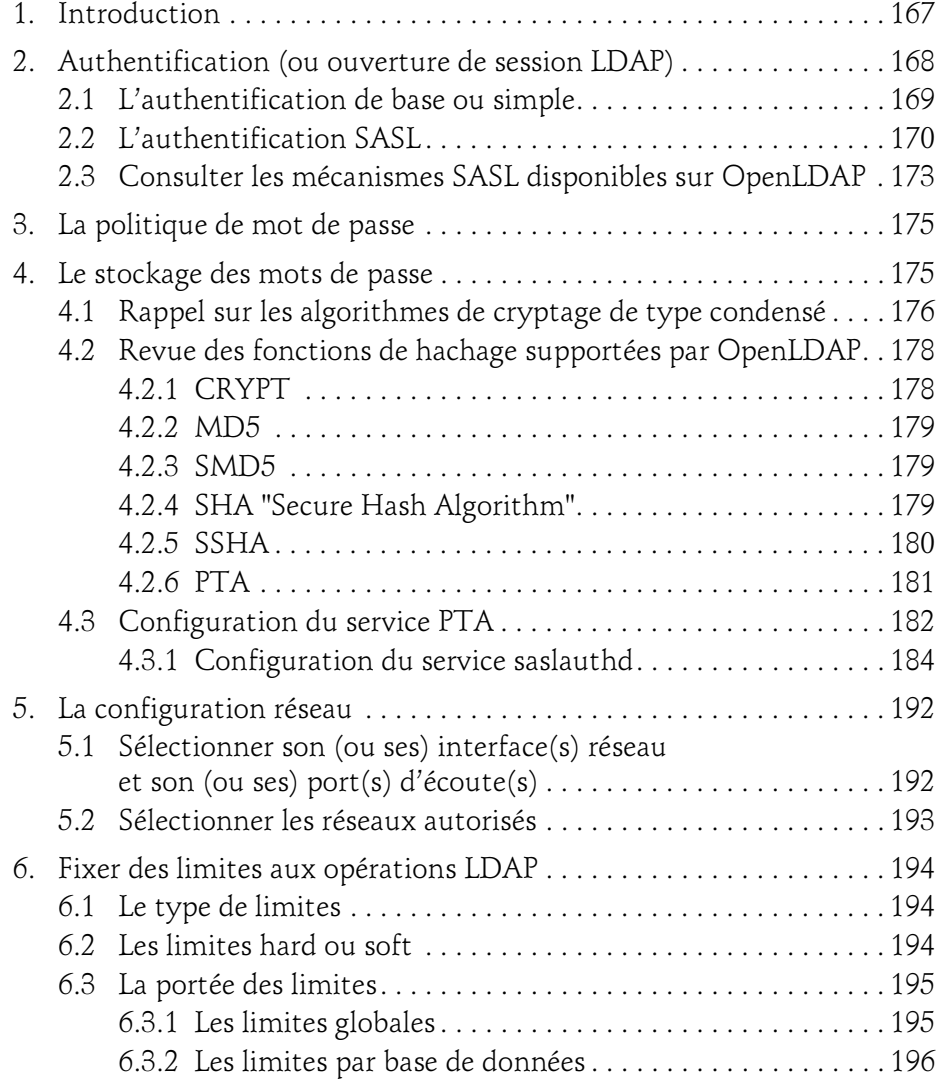

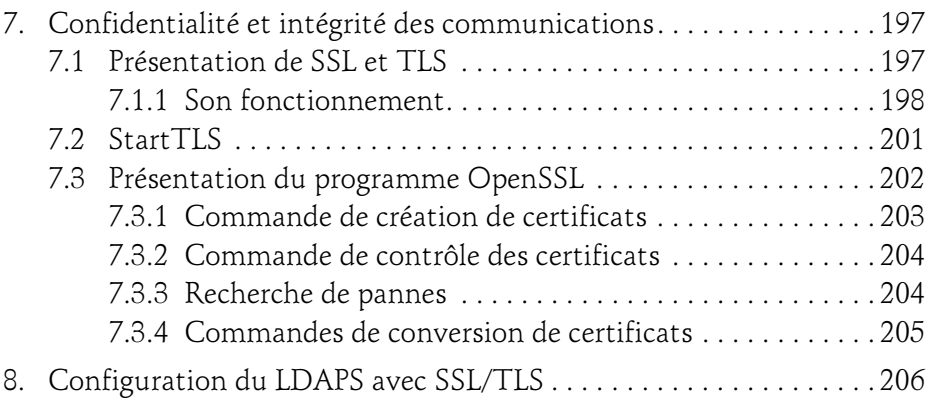

#### Chapitre 11 Protection des données de l'annuaire

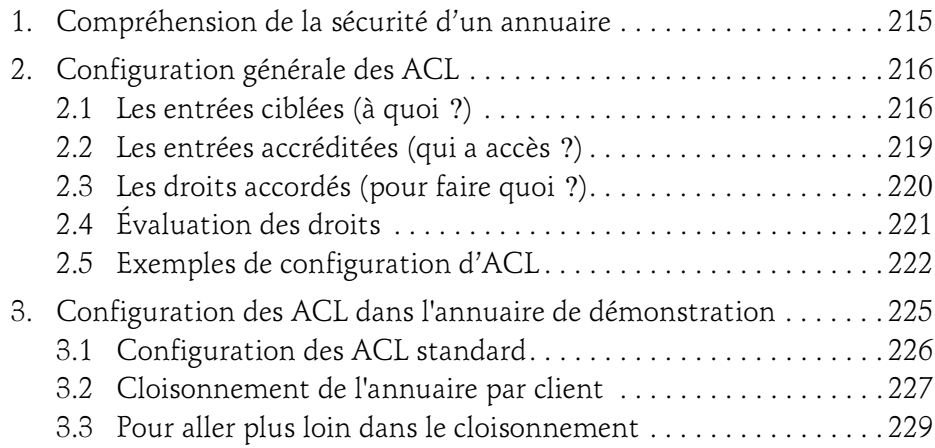

LDAP

Planification et mise en œuvre d'un annuaire OpenLDAP

#### Chapitre 12 Ajout de fonctionnalités appelées "overlay"

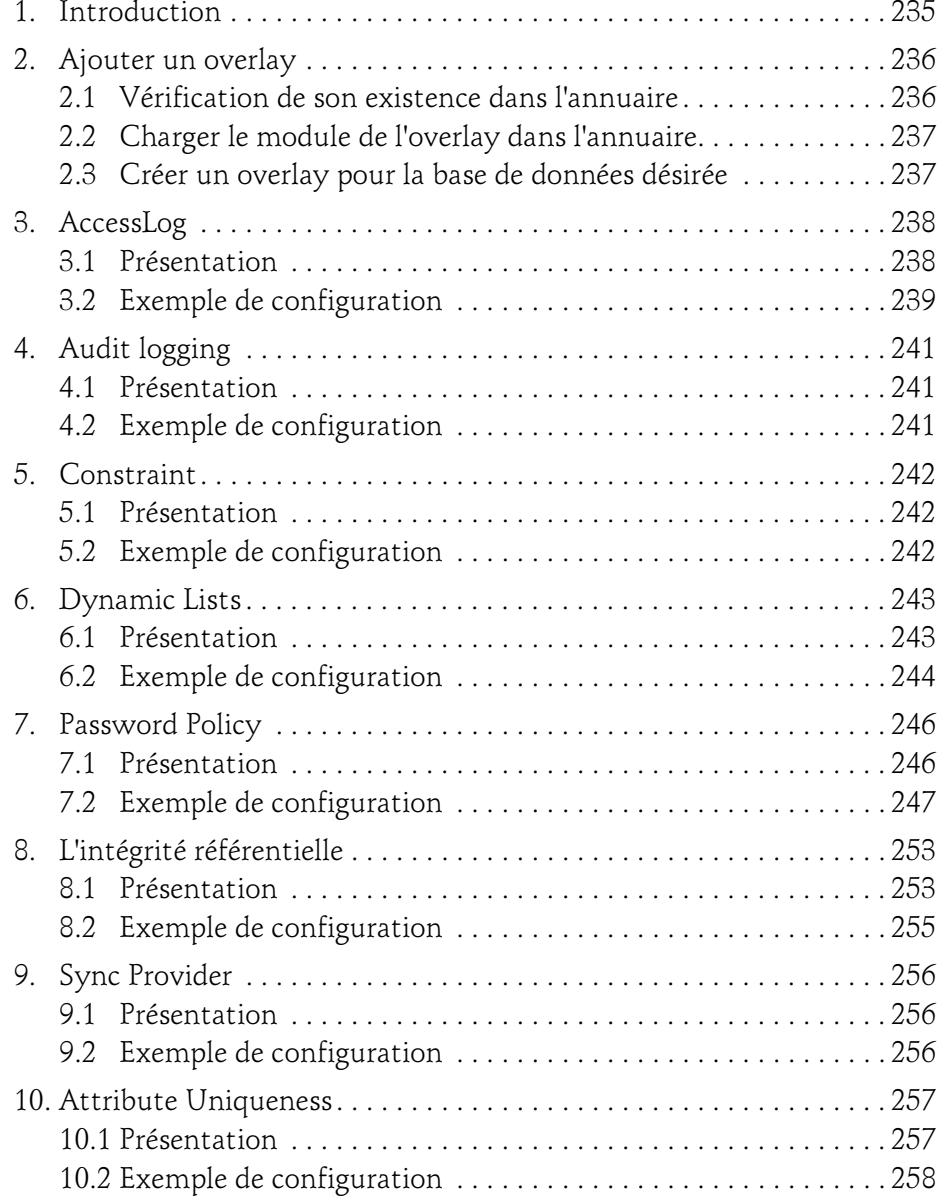

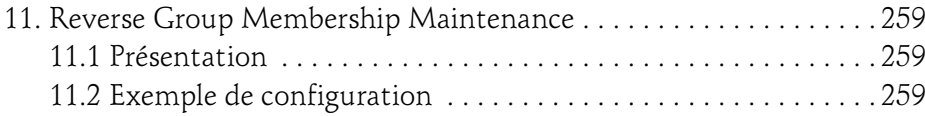

#### Chapitre 13 Configuration de clients LDAP

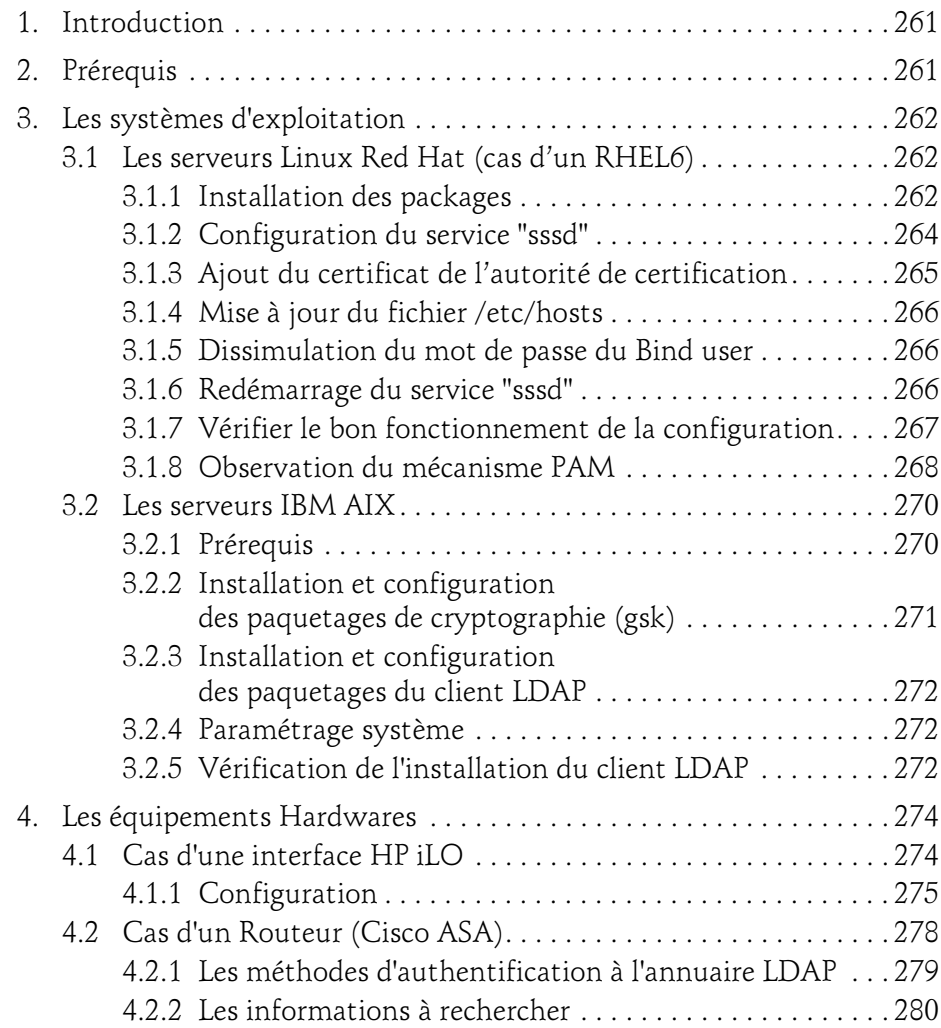

### LDAP

Planification et mise en œuvre d'un annuaire OpenLDAP

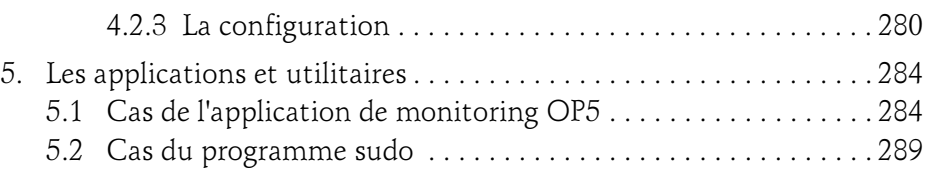

#### Chapitre 14 Sauvegarder/restaurer un annuaire OpenLDAP

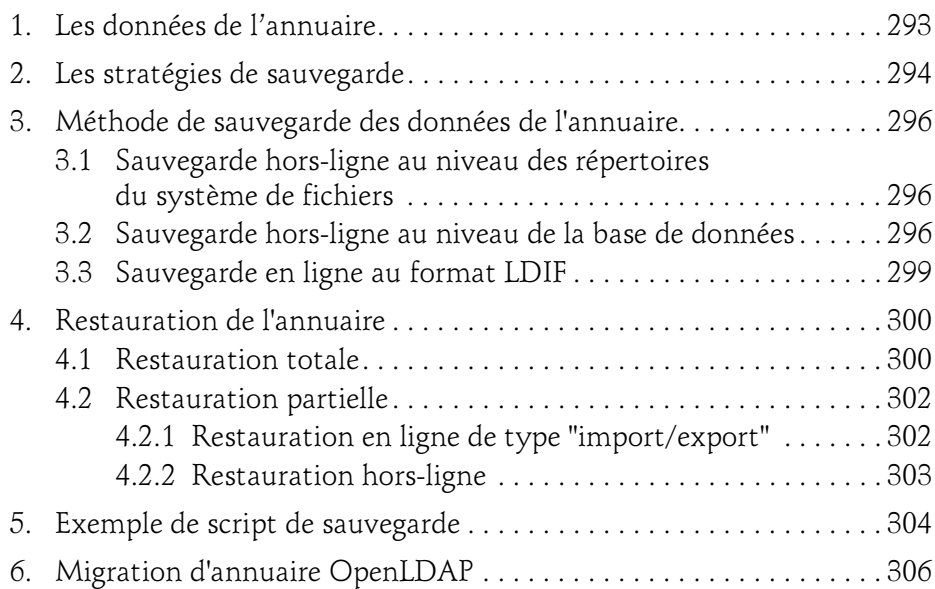

#### Chapitre 15 La réplication

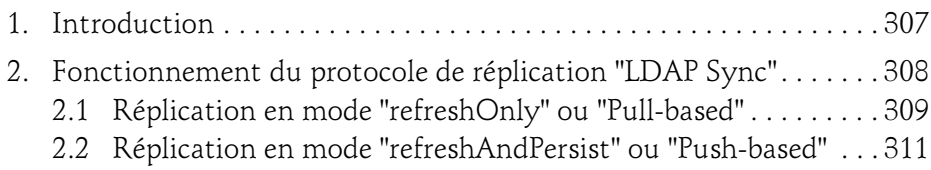

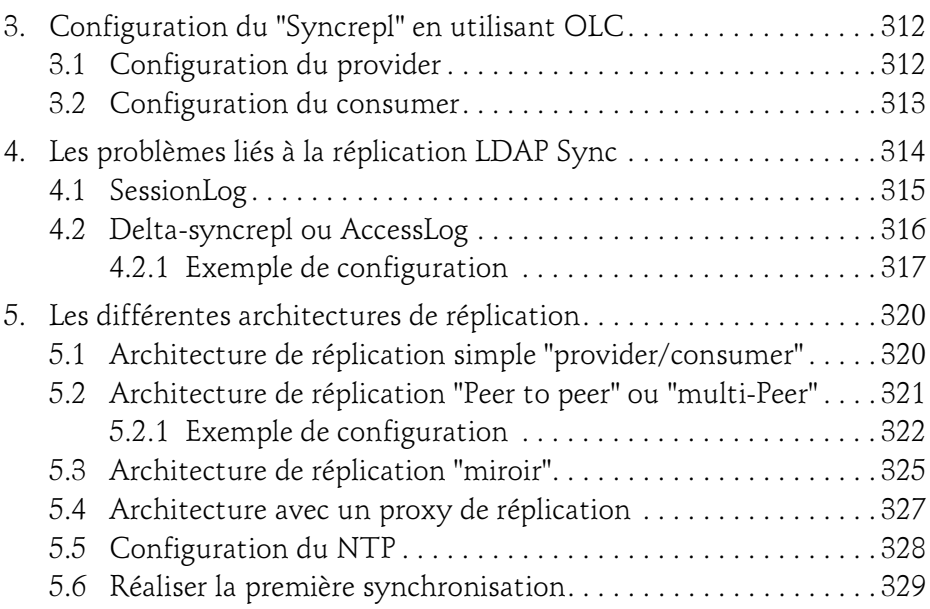

#### Chapitre 16 Surveillance d'un annuaire OpenLDAP

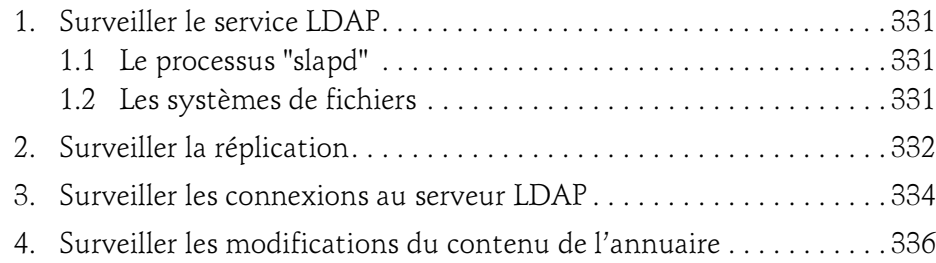

LDAP

Planification et mise en œuvre d'un annuaire OpenLDAP

#### Chapitre 17 Amélioration des performances

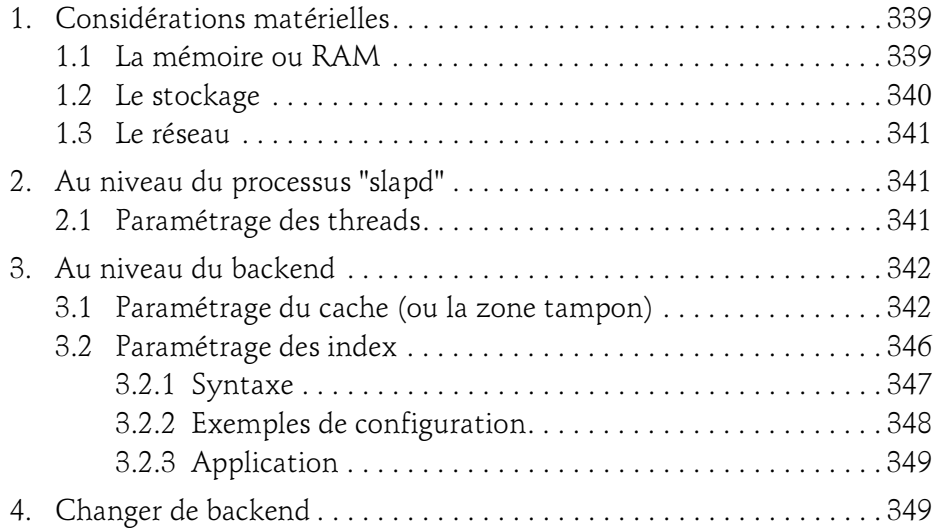

#### Chapitre 18 Dépannage

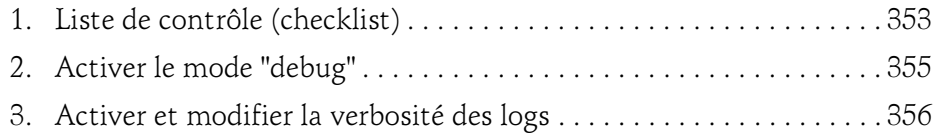

#### Chapitre 19 L'autogestion des comptes utilisateurs

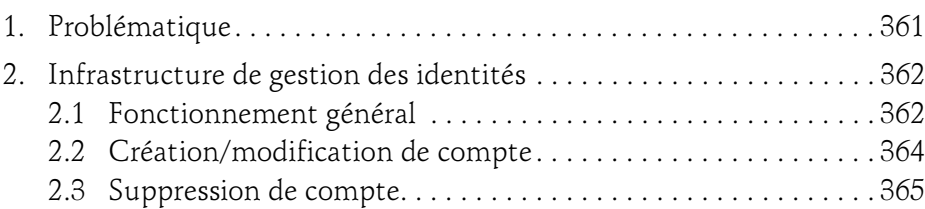

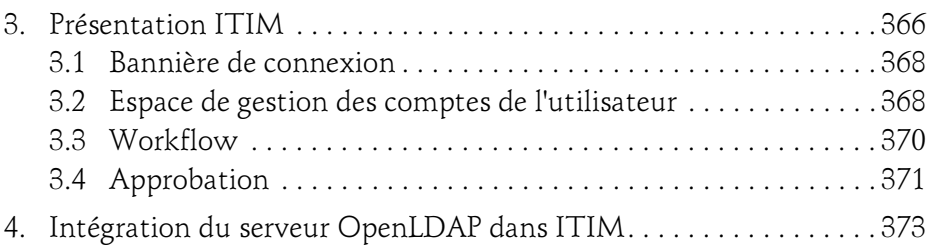

#### Annexe

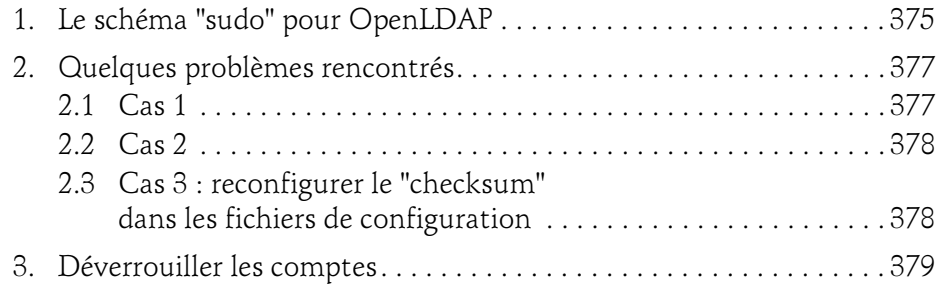

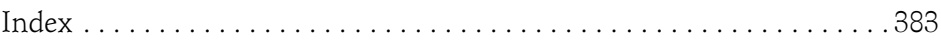